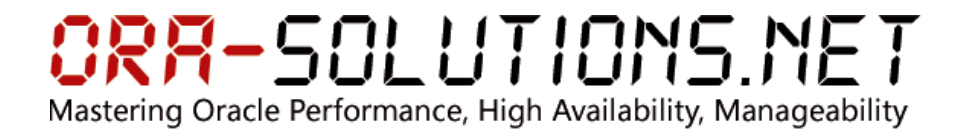

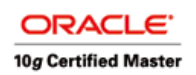

# **HOW TO**

Author: Martin Decker Date: 8.10.2008 Subject: RMAN Restore for Standby 10gR2

# **RMAN Restore for Standby 10gR2**

## **1 Preparations**

The existing database MDDB1 should be duplicated as Standby Database MDSTB1 with conversion of filesystem path /oracle/MDDB1 to /oracle/MDSTB1.

The existing database should have an existing backup with RMAN catalog available.

## **1.1 RMAN Catalog Schema:**

```
create user "RMAN_MDDB1_DBHOST1" 
  identified by xxx 
  default tablespace RMAN01 
  temporary tablespace TEMP 
  profile DEFAULT
  quota unlimited on rman01; 
   Grant/Revoke role privileges
grant recovery_catalog_owner to "RMAN_MDDB1_DBHOST1"; 
rman target=/ catalog=RMAN_MDDB1_DBHOST1/xxx@MDDB1 
Recovery Manager: Release 10.2.0.3.0 - Production on Wed Aug 29 14:41:43 
2007 
Copyright (c) 1982, 2005, Oracle. All rights reserved. 
connected to target database: MDDB1 (DBID=2664690349) 
connected to recovery catalog database 
RMAN> create catalog;
recovery catalog created 
RMAN> register database;
database registered in recovery catalog 
starting full resync of recovery catalog 
full resync complete
```
Simulation of Tape Backup: (only for internal testcase)

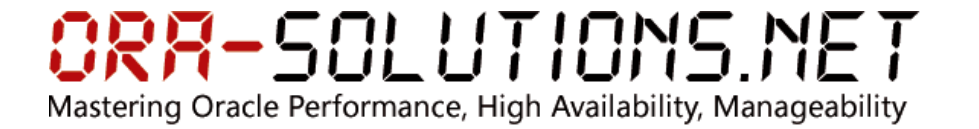

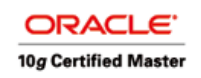

RMAN> CONFIGURE CHANNEL DEVICE TYPE 'SBT\_TAPE' PARMS 'SBT\_LIBRARY=oracle.disksbt, ENV=(BACKUP\_DIR=/oracle/MDDB1/tape\_backup)'; RMAN> CONFIGURE DEVICE TYPE DISK BACKUP TYPE TO COMPRESSED BACKUPSET; RMAN> CONFIGURE CONTROLFILE AUTOBACKUP ON; Regular daily/weekly backups: RMAN> BACKUP DATABASE;

RMAN> BACKUP ARCHIVELOG ALL DELETE INPUT;

## **1.2 Standby Initialization Parameters**

- \*.log\_file\_name\_convert='/oracle/MDDB1/','/oracle/MDSTB1/'
- \*.db\_file\_name\_convert='/oracle/MDDB1/oradata/','/oracle/MDSTB1/oradata/'
- \*.STANDBY\_ARCHIVE\_DEST ='/oracle/STEMPRE/oraarch/'
- \*.LOG\_ARCHIVE\_FORMAT='log%d\_%t\_%s\_%r.arc'

SQL> startup nomount;

## **2 Restore**

### **2.1 Duplicate via RMAN**

- Standby database must be started nomount with init.ora containing the prepared lines
- on the primary database MDDB1:

```
SQL> alter database create standby controlfile as 
'/oracle/MDSTB1/standby_controlfile.ctl' reuse; 
Database altered. 
SQL> alter system switch logfile; 
System altered. 
SQL> alter system switch logfile; 
System altered
```
• backup last created archivelogs to tape

RMAN> backup archivelog all delete input;

• Connect to RMAN with:

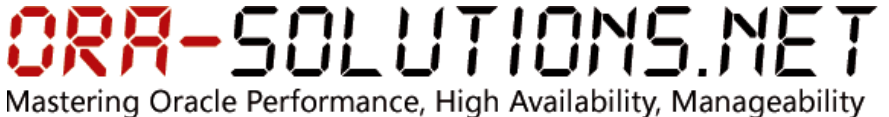

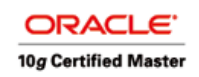

 target set to primary database auxiliary set to future standby database

\$ORACLE\_HOME/bin/rman target=sys@MDDB1 auxiliary=/ catalog=RMAN\_MDDB1\_DBHOST1/MDDB1@MDDB1 cmdfile=MDDB1\_standby.cmd

• MDDB1\_standby.cmd:

```
LIST BACKUP OF CONTROLFILE; 
LIST COPY OF CONTROLFILE; 
DIJNI
{ 
   DUPLICATE TARGET DATABASE FOR STANDBY 
     NOFILENAMECHECK 
     DORECOVER; 
}
```
- Due to DB\_FILE\_NAME\_CONVERT/FILE\_NAME\_CONVERT, "set newname" is not necessary as it is generated automatically by RMAN.
- automatic recovery after restore of all archivelogs backed up on tape.

```
oracle@DBHOST1:~/MDSTB1/rman> ./rman.sh 
Recovery Manager: Release 10.2.0.3.0 - Production on Wed Aug 29 16:42:10 2007 
Copyright (c) 1982, 2005, Oracle. All rights reserved. 
target database Password: 
connected to target database: MDDB1 (DBID=2664690349) 
connected to recovery catalog database 
connected to auxiliary database: MDDB1 (not mounted) 
RMAN> LIST BACKUP OF CONTROLFILE; 
2> LIST COPY OF CONTROLFILE; 
3> 
4> RUN 
5> { 
6> # If desired, issue a SET command to terminate recovery at a specified point. 
7> # SET UNTIL SCN 143508; 
8> DUPLICATE TARGET DATABASE FOR STANDBY<br>9> NOFILENAMECHECK
     9> NOFILENAMECHECK 
10> DORECOVER; 
11> } 
12> 
13> 
14>List of Backup Sets 
=================== 
BS Key Type LV Size Device Type Elapsed Time Completion Time 
------- ---- -- ---------- ----------- ------------ --------------- 
488 Full 4.77M DISK 00:00:02 29-AUG-07 
        BP Key: 496 Status: AVAILABLE Compressed: NO Tag: TAG20070829T145902 
        Piece Name: /oracle/MDDB1/10.2.0/dbs/c-2664690349-20070829-00 
  Control File Included: Ckp SCN: 107853842 Ckp time: 29-AUG-07 
BS Key Type LV Size Device Type Elapsed Time Completion Time 
           - -- ----------- --------<sup>--</sup>
555 Full 5.00M SBT_TAPE 00:00:01 29-AUG-07
```
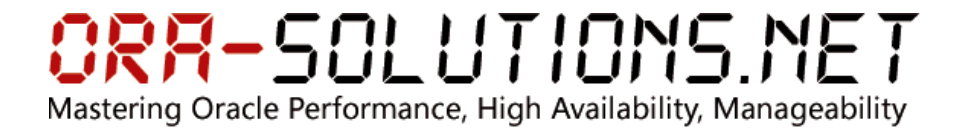

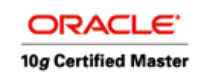

 BP Key: 557 Status: AVAILABLE Compressed: NO Tag: TAG20070829T154932 Handle: c-2664690349-20070829-01 Media: /tape\_backup,c-2664690349-200708 Control File Included: Ckp SCN: 107862676 Ckp time: 29-AUG-07 BS Key Type LV Size Device Type Elapsed Time Completion Time ------- ---- -- ---------- ----------- ------------ --------------- 663 Full 5.00M SBT\_TAPE 00:00:02 29-AUG-07 BP Key: 667 Status: AVAILABLE Compressed: NO Tag: TAG20070829T163444 Handle: c-2664690349-20070829-02 Media: /tape backup,c-2664690349-200708 Control File Included: Ckp SCN: 107869936 Ckp time: 29-AUG-07 BS Key Type LV Size Device Type Elapsed Time Completion Time ------- ---- -- ---------- ----------- ------------ --------------- 702 Full 5.00M SBT\_TAPE 00:00:01 29-AUG-07 BP Key: 708 Status: AVAILABLE Compressed: NO Tag: TAG20070829T163524 Handle: c-2664690349-20070829-03 Media: /tape\_backup, c-2664690349-200708 Control File Included: Ckp SCN: 107870080 Ckp time: 29-AUG-07 BS Key Type LV Size Device Type Elapsed Time Completion Time ------- ---- -- ---------- ----------- ------------ --------------- 758 Full 5.00M SBT\_TAPE 00:00:02 29-AUG-07 BP Key: 767 Status: AVAILABLE Compressed: NO Tag: TAG20070829T164154 Handle: c-2664690349-20070829-04 Media: /tape\_backup,c-2664690349-200708 Control File Included: Ckp SCN: 107870944 Ckp time: 29-AUG-07 List of Control File Copies Key S Completion Time Ckp SCN Ckp Time Name ------- - --------------- ---------- --------------- ---- 737 A 29-AUG-07 107870745 29-AUG-07 /oracle/MDSTB1/standby\_controlfile.ctl Starting Duplicate Db at 29-AUG-07 allocated channel: ORA\_AUX\_DISK\_1 channel ORA\_AUX\_DISK\_1: sid=157 devtype=DISK allocated channel: ORA AUX SBT TAPE 1 channel ORA\_AUX\_SBT\_TAPE\_1: sid=156 devtype=SBT\_TAPE channel ORA\_AUX\_SBT\_TAPE\_1: WARNING: Oracle Test Disk API contents of Memory Script: { set until scn 107870829; restore clone standby controlfile; sql clone 'alter database mount standby database'; } executing Memory Script executing command: SET until clause Starting restore at 29-AUG-07 using channel ORA\_AUX\_DISK\_1 using channel ORA AUX SBT TAPE 1 channel ORA\_AUX\_DISK\_1: restoring control file channel ORA\_AUX\_DISK\_1: copied control file copy input filename=/oracle/MDSTB1/standby\_controlfile.ctl output filename=/oracle/MDSTB1/origlogA/control01.ctl output filename=/oracle/MDSTB1/origlogB/control02.ctl Finished restore at 29-AUG-07 sql statement: alter database mount standby database released channel: ORA\_AUX\_DISK\_1 released channel: ORA\_AUX\_SBT\_TAPE\_1 contents of Memory Script: { set until scn 107870829;

set newname for tempfile 1 to

## ORR-SOLUTIONS.NET Mastering Oracle Performance, High Availability, Manageability

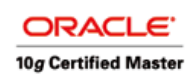

 "/oracle/MDSTB1/oradata/temp01.dbf"; switch clone tempfile all; set newname for datafile 1 to "/oracle/MDSTB1/oradata/system01.dbf"; set newname for datafile 2 to "/oracle/MDSTB1/oradata/undotbs01.dbf"; set newname for datafile 3 to "/oracle/MDSTB1/oradata/sysaux01.dbf"; set newname for datafile 4 to "/oracle/MDSTB1/oradata/users01.dbf"; set newname for datafile 5 to "/oracle/MDSTB1/oradata/mgmt.dbf"; set newname for datafile 6 to "/oracle/MDSTB1/oradata/mgmt\_ecm\_depot1.dbf"; set newname for datafile 9 to "/oracle/MDSTB1/oradata/rman01.dbf"; restore check readonly clone database  $\mathcal{L}$ } executing Memory Script executing command: SET until clause executing command: SET NEWNAME renamed temporary file 1 to /oracle/MDSTB1/oradata/temp01.dbf in control file executing command: SET NEWNAME executing command: SET NEWNAME executing command: SET NEWNAME executing command: SET NEWNAME executing command: SET NEWNAME executing command: SET NEWNAME executing command: SET NEWNAME Starting restore at 29-AUG-07 allocated channel: ORA\_AUX\_DISK\_1 channel ORA\_AUX\_DISK\_1: sid=157 devtype=DISK allocated channel: ORA AUX SBT TAPE 1 channel ORA\_AUX\_SBT\_TAPE\_1: sid=155 devtype=SBT\_TAPE channel ORA\_AUX\_SBT\_TAPE\_1: WARNING: Oracle Test Disk API channel ORA\_AUX\_DISK\_1: starting datafile backupset restore channel ORA AUX DISK 1: specifying datafile(s) to restore from backup set restoring datafile 00001 to /oracle/MDSTB1/oradata/system01.dbf restoring datafile 00002 to /oracle/MDSTB1/oradata/undotbs01.dbf restoring datafile 00003 to /oracle/MDSTB1/oradata/sysaux01.dbf restoring datafile 00004 to /oracle/MDSTB1/oradata/users01.dbf restoring datafile 00005 to /oracle/MDSTB1/oradata/mgmt.dbf restoring datafile 00006 to /oracle/MDSTB1/oradata/mgmt\_ecm\_depot1.dbf restoring datafile 00009 to /oracle/MDSTB1/oradata/rman01.dbf channel ORA\_AUX\_DISK\_1: reading from backup piece /oracle/MDDB1/tape\_backup/02iqjumg\_1\_1 ^[[5~^[[5~^[[5~channel ORA\_AUX\_DISK\_1: restored backup piece 1 piece handle=/oracle/MDDB1/tape\_backup/02iqjumg\_1\_1 tag=TAG20070829T145304 channel ORA\_AUX\_DISK\_1: restore complete, elapsed time: 00:09:07 Finished restore at 29-AUG-07

```
contents of Memory Script: 
{
```
ORR-SOLUTIONS.NET Mastering Oracle Performance, High Availability, Manageability

}

 $\lambda$ 

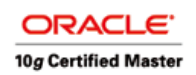

 switch clone datafile all; executing Memory Script datafile 1 switched to datafile copy input datafile copy recid=11 stamp=631903894 filename=/oracle/MDSTB1/oradata/system01.dbf datafile 2 switched to datafile copy input datafile copy recid=12 stamp=631903895 filename=/oracle/MDSTB1/oradata/undotbs01.dbf datafile 3 switched to datafile copy input datafile copy recid=13 stamp=631903895 filename=/oracle/MDSTB1/oradata/sysaux01.dbf datafile 4 switched to datafile copy input datafile copy recid=14 stamp=631903895 filename=/oracle/MDSTB1/oradata/users01.dbf datafile 5 switched to datafile copy input datafile copy recid=15 stamp=631903895 filename=/oracle/MDSTB1/oradata/mgmt.dbf datafile 6 switched to datafile copy input datafile copy recid=16 stamp=631903895 filename=/oracle/MDSTB1/oradata/mgmt\_ecm\_depot1.dbf datafile 9 switched to datafile copy input datafile copy recid=17 stamp=631903895 filename=/oracle/MDSTB1/oradata/rman01.dbf contents of Memory Script: { set until scn 107870829; recover standby clone database delete archivelog ; executing Memory Script executing command: SET until clause Starting recover at 29-AUG-07 using channel ORA\_AUX\_DISK\_1 using channel ORA\_AUX\_SBT\_TAPE\_1 starting media recovery channel ORA\_AUX\_SBT\_TAPE\_1: starting archive log restore to default destination channel ORA AUX SBT TAPE 1: restoring archive log archive log thread=1 sequence=2436 channel ORA\_AUX\_SBT\_TAPE\_1: restoring archive log archive log thread=1 sequence=2437 channel ORA\_AUX\_SBT\_TAPE\_1: restoring archive log archive log thread=1 sequence=2438 channel ORA\_AUX\_SBT\_TAPE\_1: restoring archive log archive log thread=1 sequence=2439 channel ORA\_AUX\_SBT\_TAPE\_1: restoring archive log archive log thread=1 sequence=2440 channel ORA\_AUX\_SBT\_TAPE\_1: restoring archive log archive log thread=1 sequence=2441 channel ORA\_AUX\_SBT\_TAPE\_1: restoring archive log archive log thread=1 sequence=2442 channel ORA\_AUX\_SBT\_TAPE\_1: restoring archive log archive log thread=1 sequence=2443 channel ORA\_AUX\_SBT\_TAPE\_1: reading from backup piece 0aiqk51m\_1\_1 channel ORA\_AUX\_SBT\_TAPE\_1: restored backup piece 1 piece handle=0aiqk51m\_1\_1 tag=TAG20070829T164126 channel ORA\_AUX\_SBT\_TAPE\_1: restore complete, elapsed time: 00:00:26 archive log filename=/oracle/MDSTB1/10.2.0/dbs/archlog9ed3f2ad\_1\_2436\_595698477.arc

thread=1 sequence=2436

## RR-SOLUTIONS.NET Mastering Oracle Performance, High Availability, Manageability

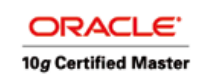

channel clone\_default: deleting archive log(s) archive log filename=/oracle/MDSTB1/10.2.0/dbs/archlog9ed3f2ad\_1\_2436\_595698477.arc recid=8 stamp=631903921 archive log filename=/oracle/MDSTB1/10.2.0/dbs/archlog9ed3f2ad\_1\_2437\_595698477.arc thread=1 sequence=2437 channel clone\_default: deleting archive log(s) archive log filename=/oracle/MDSTB1/10.2.0/dbs/archlog9ed3f2ad\_1\_2437\_595698477.arc recid=7 stamp=631903911 archive log filename=/oracle/MDSTB1/10.2.0/dbs/archlog9ed3f2ad\_1\_2438\_595698477.arc thread=1 sequence=2438 channel clone\_default: deleting archive log(s) archive log filename=/oracle/MDSTB1/10.2.0/dbs/archlog9ed3f2ad\_1\_2438\_595698477.arc recid=3 stamp=631903905 archive log filename=/oracle/MDSTB1/10.2.0/dbs/archlog9ed3f2ad\_1\_2439\_595698477.arc thread=1 sequence=2439 channel clone\_default: deleting archive log(s) archive log filename=/oracle/MDSTB1/10.2.0/dbs/archlog9ed3f2ad\_1\_2439\_595698477.arc recid=1 stamp=631903905 archive log filename=/oracle/MDSTB1/10.2.0/dbs/archlog9ed3f2ad\_1\_2440\_595698477.arc thread=1 sequence=2440 channel clone\_default: deleting archive log(s) archive log filename=/oracle/MDSTB1/10.2.0/dbs/archlog9ed3f2ad\_1\_2440\_595698477.arc recid=2 stamp=631903905 archive log filename=/oracle/MDSTB1/10.2.0/dbs/archlog9ed3f2ad\_1\_2441\_595698477.arc thread=1 sequence=2441 channel clone\_default: deleting archive log(s) archive log filename=/oracle/MDSTB1/10.2.0/dbs/archlog9ed3f2ad\_1\_2441\_595698477.arc recid=6 stamp=631903906 archive log filename=/oracle/MDSTB1/10.2.0/dbs/archlog9ed3f2ad\_1\_2442\_595698477.arc thread=1 sequence=2442 channel clone\_default: deleting archive log(s) archive log filename=/oracle/MDSTB1/10.2.0/dbs/archlog9ed3f2ad\_1\_2442\_595698477.arc recid=5 stamp=631903906 archive log filename=/oracle/MDSTB1/10.2.0/dbs/archlog9ed3f2ad\_1\_2443\_595698477.arc thread=1 sequence=2443 channel clone default: deleting archive log(s) archive log filename=/oracle/MDSTB1/10.2.0/dbs/archlog9ed3f2ad\_1\_2443\_595698477.arc recid=4 stamp=631903905 media recovery complete, elapsed time: 00:00:30 Finished recover at 29-AUG-07 Finished Duplicate Db at 29-AUG-07

## **2.2 Manual Archivelog Recovery**

SQL> recover logfile '/oracle/MDDB1/10.2.0/dbs/arch1\_2444\_595698477.dbf';

## **2.3 DataGuard Standby Configuration (without DG Broker)**

• TNS Names Configuration

```
MDDB1_DATAGUARD = 
   (DESCRIPTION = 
     (ADDRESS_LIST = 
      (ADDRESS = (PROTOCOL = TCP) (HOST = DBHOST1.intra) (PORT = 1521)) ) 
     (CONNECT_DATA =
```
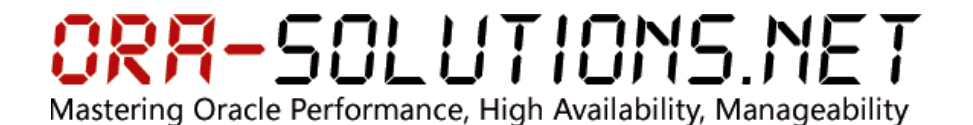

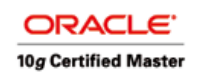

```
 (SID = MDDB1) 
      ) 
  \lambdaMDSTB1_DATAGUARD = 
    (DESCRIPTION = 
      (ADDRESS_LIST = 
        (ADDRESS = (PROTOCOL = TCP)(HOST = DBHOST1.intra)(PORT = 1622)) 
\qquad \qquad (CONNECT_DATA = 
        (SID = MDSTB1) 
      ) 
   )
```
• Listener Configuration

```
LISTENER_DATAGUARD_MDSTB1 = 
   (DESCRIPTION_LIST = 
     (DESCRIPTION = 
       (ADDRESS_LIST = 
        (ADDRESS = (PROTOCOL = TCP) (HOST = DBHOST1.intra) (PORT = 1622)) ) 
       (ADDRESS_LIST = 
        (ADDRESS = (PROTOCOL = IPC) (KEY = MDSTB1)) ) 
     ) 
   ) 
SID_LIST_LISTENER_DATAGUARD_MDSTB1 =
  (SID_LIST =(SID_DESC = (SID_NAME = MDSTB1) 
        (ORACLE_HOME = /oracle/MDSTB1/10.2.0) 
     ) 
   )
```
### • Primary init configuration:

```
ALTER SYSTEM SET fal_client='MDDB1_DATAGUARD' SCOPE=BOTH; 
ALTER SYSTEM SET fal_server='MDSTB1_DATAGUARD' SCOPE=BOTH; 
ALTER SYSTEM SET log_archive_dest_1='LOCATION=/oracle/MDDB1/oraarch' SCOPE=BOTH; 
ALTER SYSTEM SET log_archive_dest_state_2='DEFER' SCOPE=BOTH; 
ALTER SYSTEM SET log_archive_dest_2='SERVICE=MDSTB1_DATAGUARD LGWR ASYNC' 
SCOPE=BOTH;
```
Standby init configuration

#### Passwordfile configuration

```
*.log_file_name_convert='/oracle/MDDB1/','/oracle/MDSTB1/' 
*.db_file_name_convert='/oracle/MDDB1/oradata/','/oracle/MDSTB1/oradata/' 
*.STANDBY_ARCHIVE_DEST ='/oracle/MDSTB1/oraarch/' 
*.LOG_ARCHIVE_FORMAT='log%d_%t_%s_%r.arc' 
*.DG_BROKER_START=FALSE 
*.FAL_CLIENT='MDSTB1_DATAGUARD' 
*.FAL_CLIENT='MDDB1_DATAGUARD' 
*.standby_file_management='AUTO' 
*.parallel_execution_message_size=4096 
*.log_archive_dest_1='LOCATION=/oracle/MDSTB1/oraarch'
```
• Enabling the log transport

SQL> startup nomount;

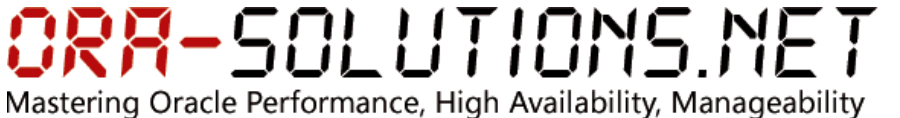

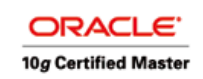

SQL> alter database mount standby database;

• Check if sys can authenticate: sqlplus "sys@MDDB1\_DATAGUARD as sysdba" SQL\*Plus: Release 10.2.0.3.0 - Production on Wed Aug 29 17:52:01 2007 Copyright (c) 1982, 2006, Oracle. All Rights Reserved. Enter password: Connected to: Oracle Database 10g Enterprise Edition Release 10.2.0.3.0 - Production With the Partitioning, OLAP and Data Mining options SQL> exit sqlplus "sys@MDSTB1\_DATAGUARD as sysdba" SQL\*Plus: Release 10.2.0.3.0 - Production on Wed Aug 29 17:51:52 2007 Copyright (c) 1982, 2006, Oracle. All Rights Reserved. Enter password: Connected to: Oracle Database 10g Enterprise Edition Release 10.2.0.3.0 - Production With the Partitioning, OLAP and Data Mining options SQL> exit

#### • Enable Log Transport

ALTER SYSTEM SET log\_archive\_dest\_state\_2='ENABLE' SCOPE=BOTH;